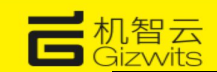

# GoKit3(S)开发套件介绍

## 机智云

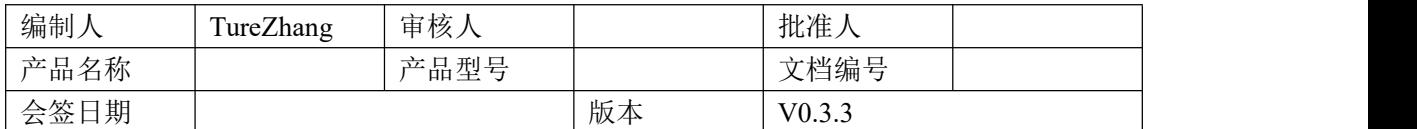

GizWits

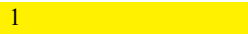

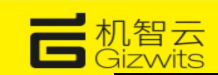

#### 修改记录:

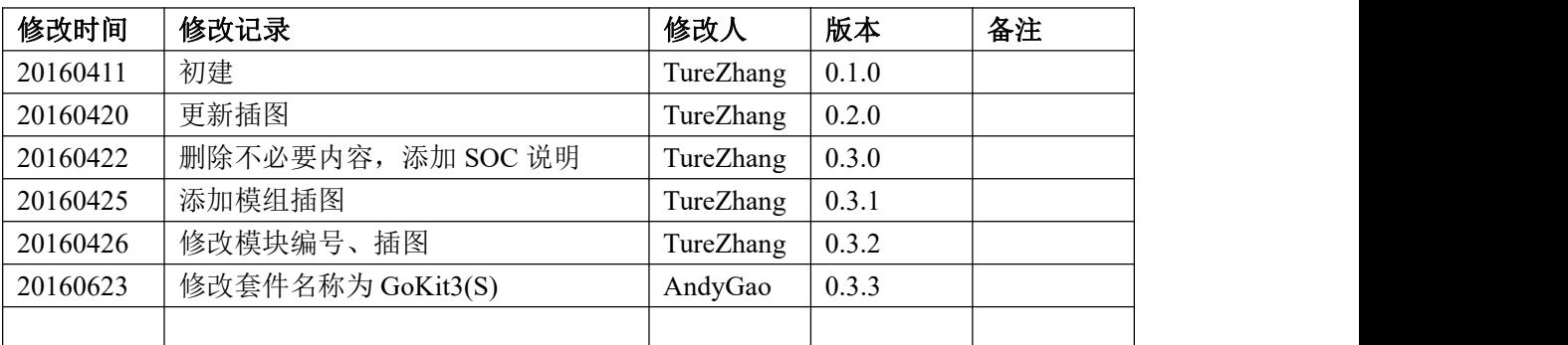

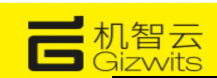

## 目录

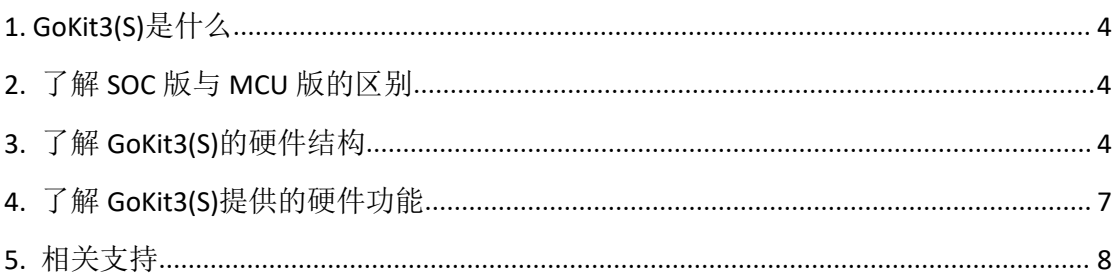

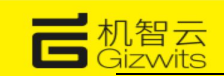

#### <span id="page-3-0"></span>**1. GoKit3(S)**是什么

GoKit3(S)是机智云(GizWits)推出的物联网智能硬件开发套件(第三代),目的是帮 助传统硬件快速接入互联网。完成入网之后,数据可以在产品与云端、制造商与用户之间互 联互通,实现智能互联。

#### **2.** 了解 **SOC** 版与 **MCU** 版的区别

1) MCU 版

是分体式的设计方案。WiFi 模组只负责信息的接收与发送,它通过串口等方式与 MCU 进行通信,需要在 MCU 上进行协议解析与外设相关的开发。

总结: 这种方案的优点是不受限于 WiFi SOC 片上资源、应用扩展度高;缺点是开 发难度大、生产成本高。

2) SOC 版

是整体式的设计方案。它将 WiFi 模组与外设驱动模块直接连接起来,直接在 WiFi SOC 上进行开发,省去了一层通讯过程。

总结:这种方案的优点是能降低开发难度、降低生产成本;缺点是受限于 WiFi SOC 片上资源,应用有限。

4

注:这里我们介绍的 Gokit 是 SOC 版。

#### **3.** 了解 **GoKit3(S)**的硬件结构

GoKit3(S)采用一体式 SOC 解决方案,并具有一定的拓展性,图如下:

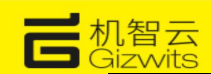

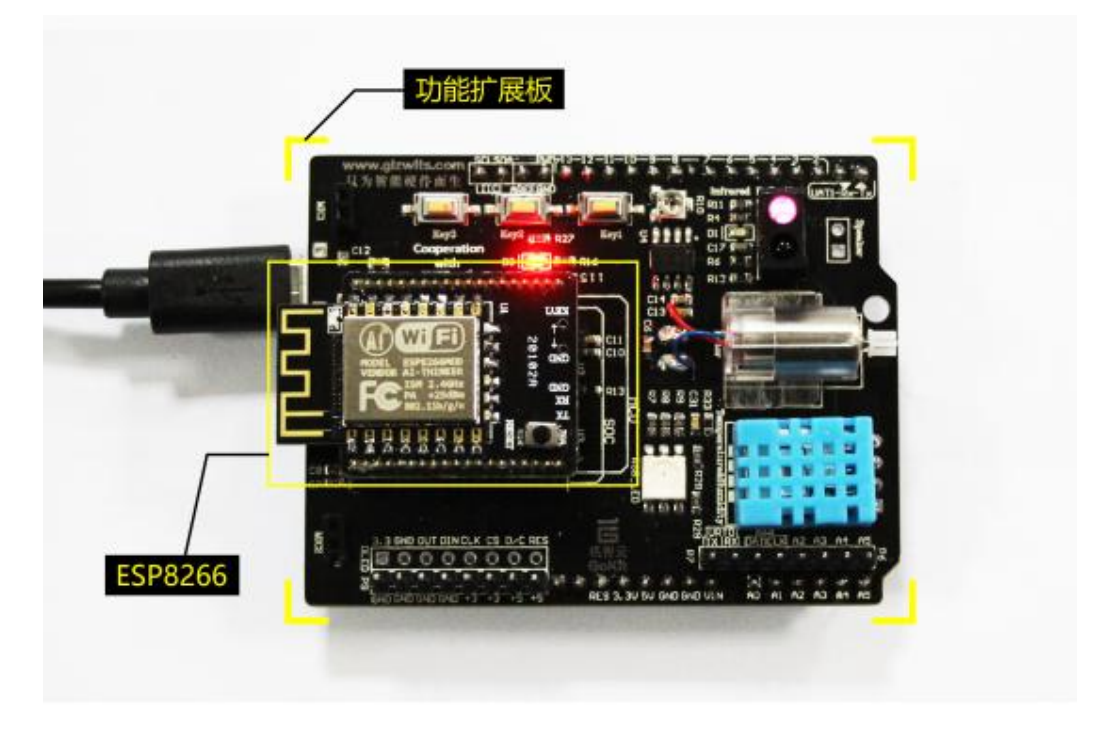

ESP8266 : 乐鑫的一款高性能无线 WiFi 模组, 可直接控制扩展板片上资源。

功能扩展板: 兼容多种型号的 WiFi 模组, 用于连接各种外设传感器, 用于模拟实 际应用功能。

功能扩展板(正面):

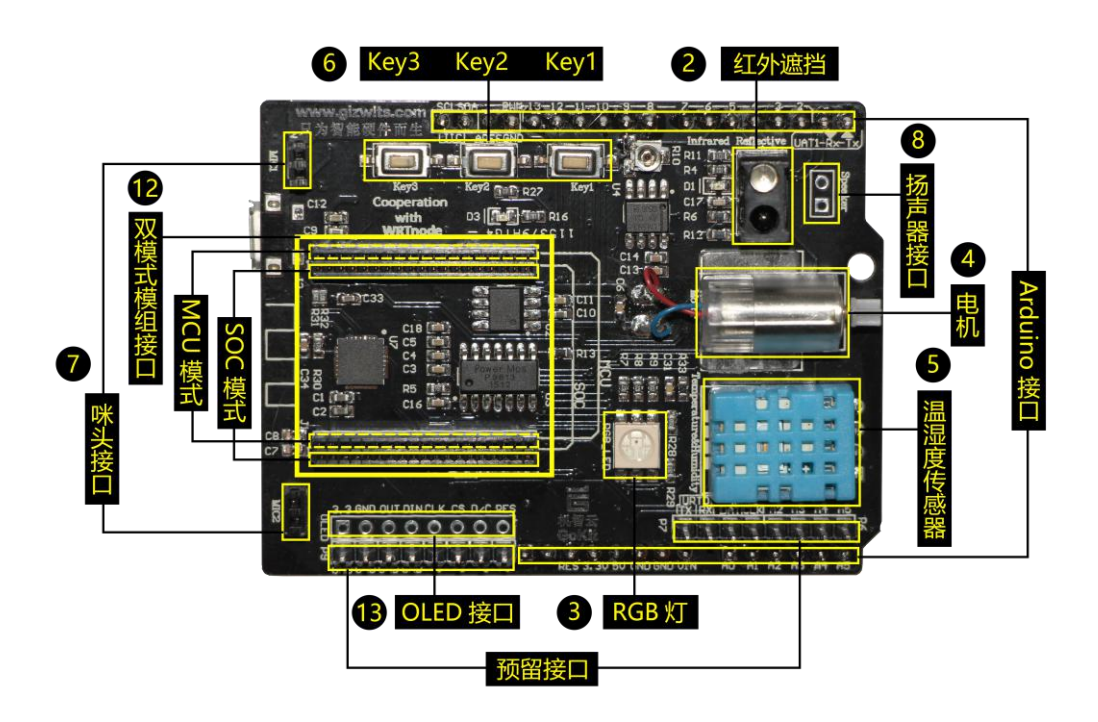

 $5 - 5$ 

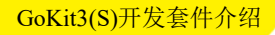

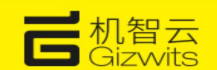

功能扩展板(反面):

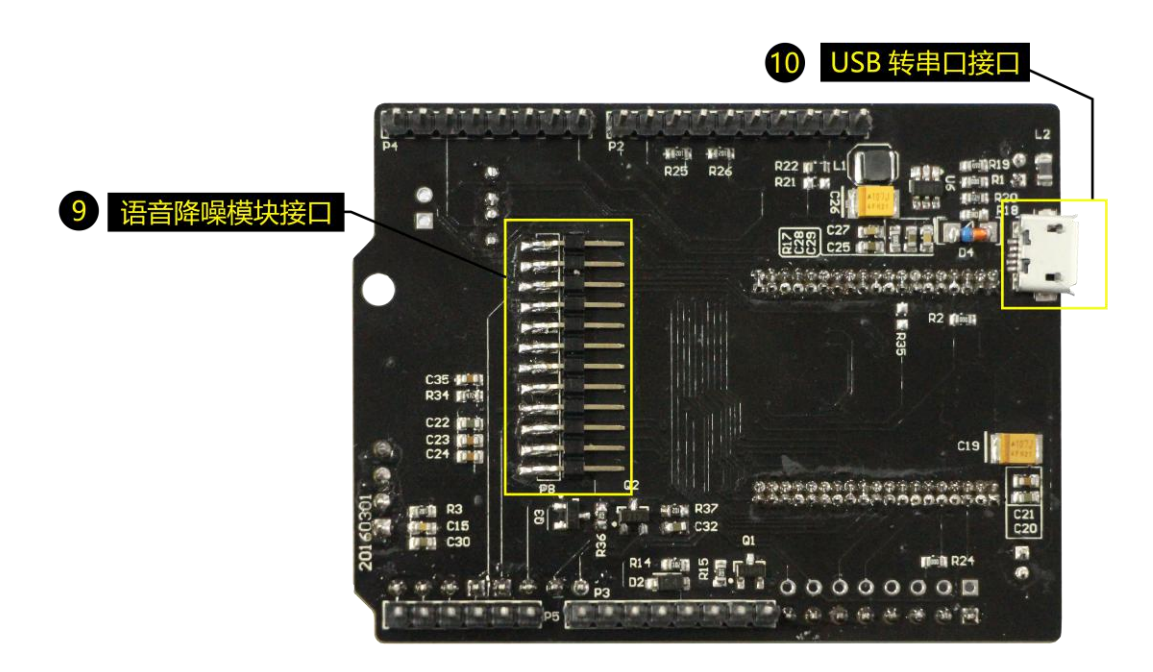

WiFi 模组(正面):

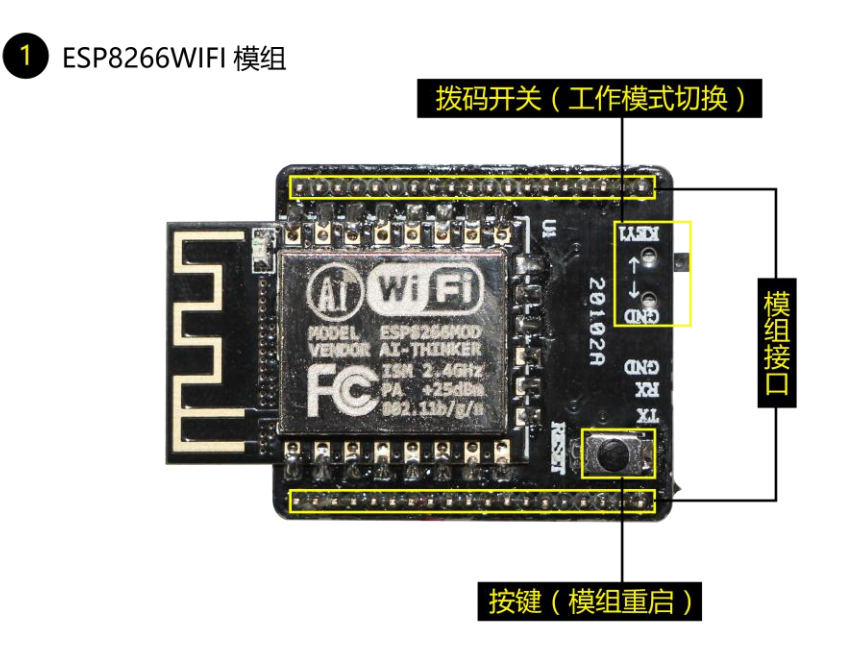

WiFi 模组(反面):

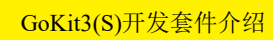

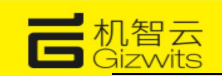

<span id="page-6-0"></span>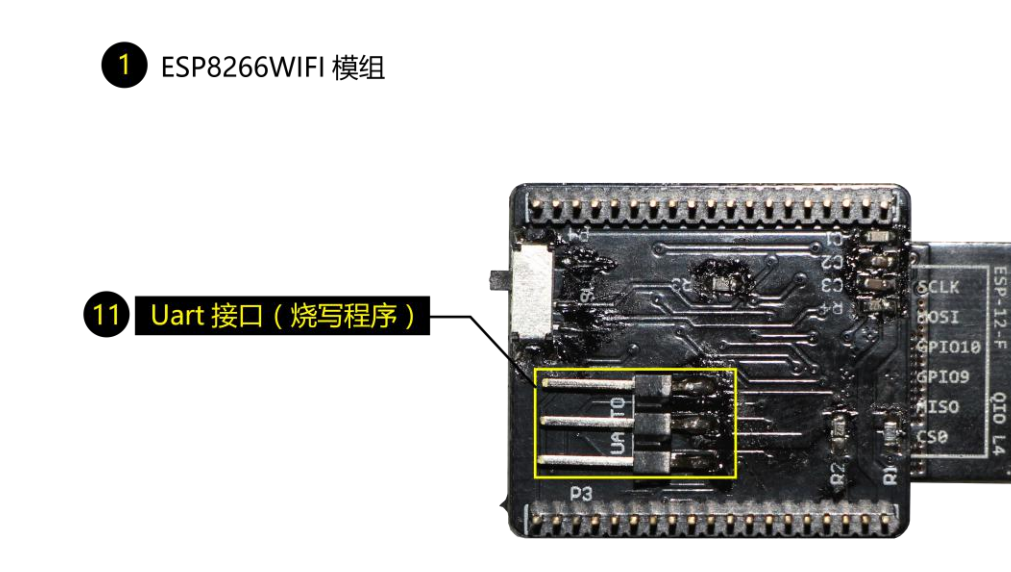

## **4.** 了解 **GoKit3(S)**提供的硬件功能

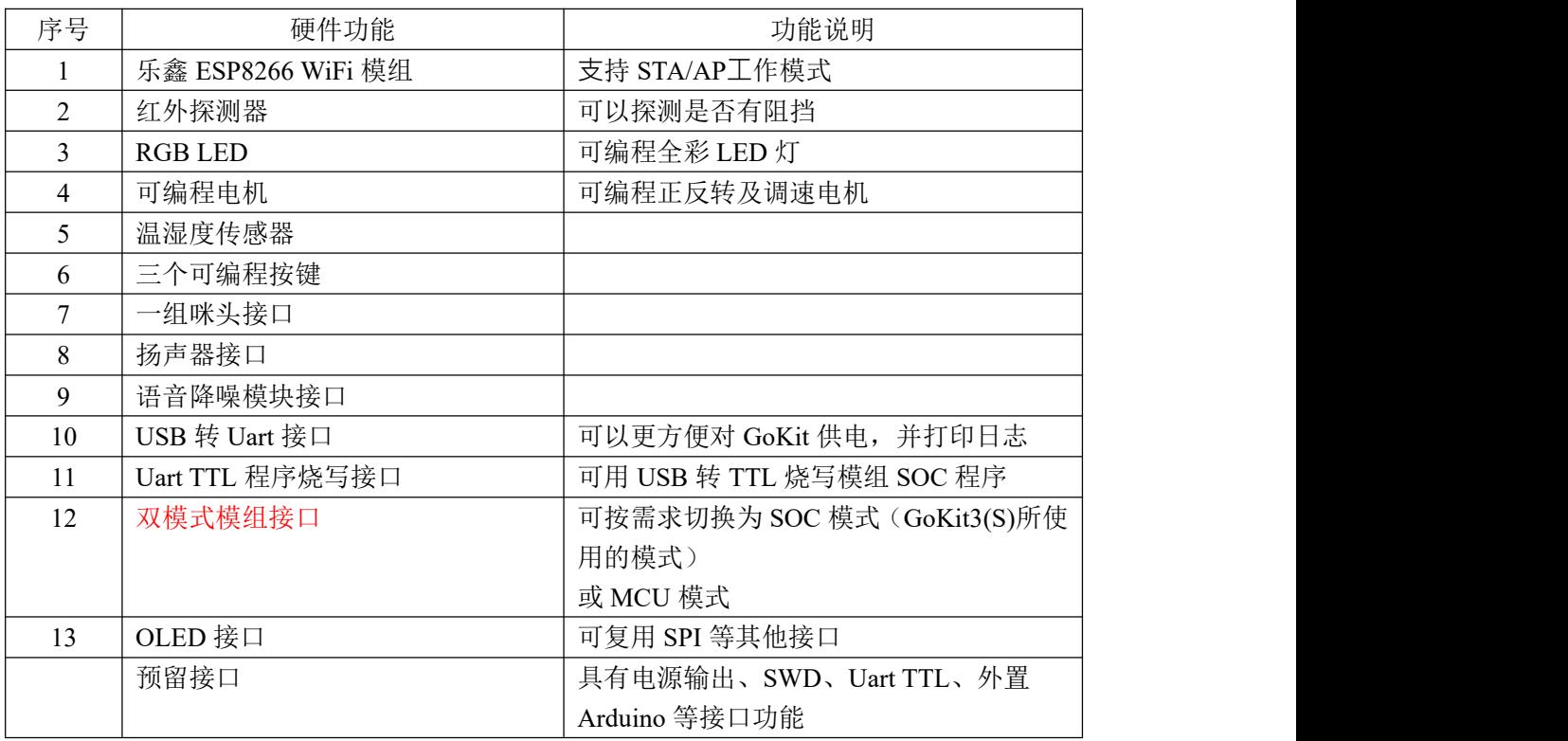

注: 详细硬件原理图请查看《GoKit3.2 [硬件手册》](4_GoKit-SoC-ESP8266 硬件手册.doc)

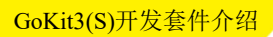

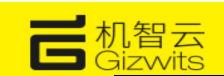

### <span id="page-7-0"></span>**5.** 相关支持

1) 如果您是创客

GoKit 是面向智能硬件开发者限量免费开放,注册我们的论坛或关注我们的官方微信均 可发起申请即可。

官方网站地址: <http://site.gizwits.com/developer/activity/gokit/request>

官方二维码:

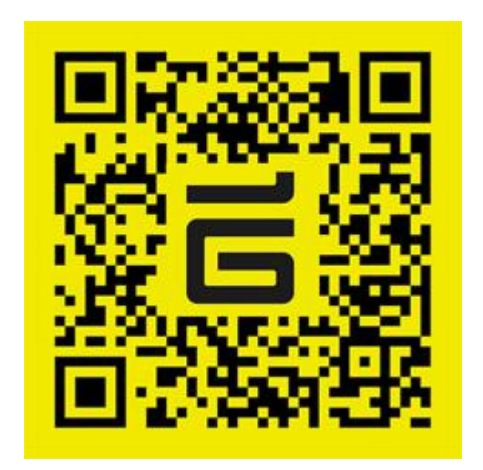

2) 如果您是团体

GizWits 针对团体有很多支持计划,您可以和 GizWtis 联系,快速得到 GoKit 以及技术 支持;

网站地址: <http://www.gizwits.com/about-us>